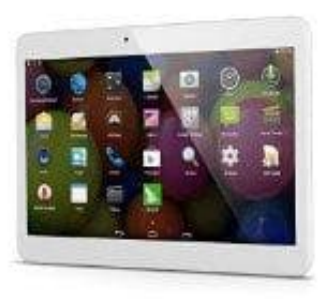

## **Acepad 10 ZOLL Tablet**

## **Tablet per USB-Kabel mit PC verbinden**

Dein Tablet kannst sowohl per USB-Kabel als auch drahtlos mit einem PC verbinden. Wie das funktioniert, erfährst du hier:

- 1. Schließe dein Tablet mit dem mitgelieferten USB-Kabel an den Rechner an. Warte anschließend etwas ab, bis die automatische Installation der Treiber abgeschlossen ist.
- 2. Wenn der Treiber nicht automatisch installiert werden konnten, lade den entsprechenden Treiber auf der Webseite des Herstellers herunter. Alternativ empfiehlt sich die Installation der Universal ADB Treiber (Link folgt im separaten Post). die automatische Installation der Treiber abgeschlossen ist.<br>
Wenn der Treiber nicht automatisch installiert werden konnten, lade den entsprechenden<br>
Webseite des Herstellers herunter. Alternativ empfiehlt sich die Install
- 3. Lege in den Einstellungen fest, dass dein Tablet als Mediengerät mit dem PC verbunden ist. So kannst du